### **A look at the Elephants Trunk PostgreSQL 11**

PostgresOpen SV 2018 San Francisco, USA

Magnus Hagander magnus@hagander.net

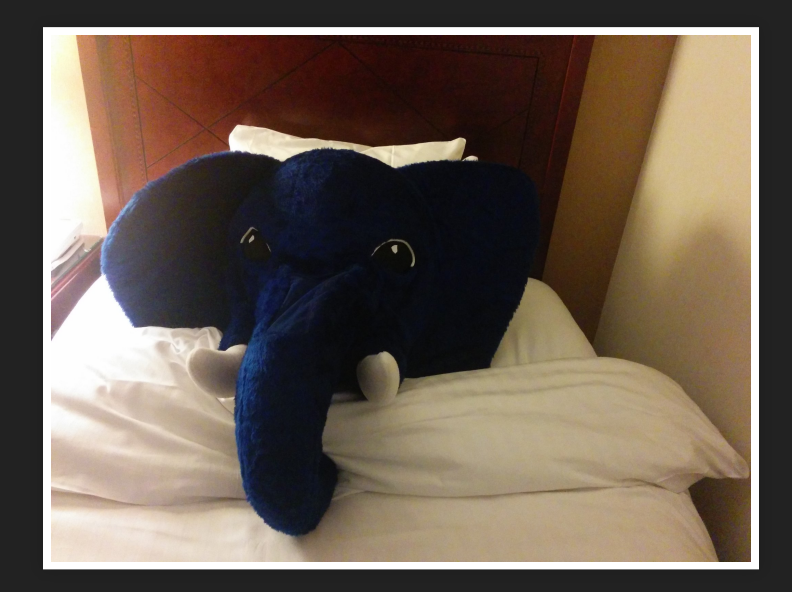

#### **Magnus Hagander**

- **Redpill Linpro** 
	- Principal database consultant
- PostgreSQL
	- Core Team member
	- **Committer**
	- **PostgreSQL Europe**

### **PostgreSQL 11**

# **PostgreSQL 11**

- Not done yet
	- **Almost!**
- Some things exist already
	- But may be removed

### **Development schedule**

- August 2017 branch 10
- September 2017 CF1
- · November 2017 CF2
- January 2018 CF3
- March 2018 CF4
- August 2018 Beta3
- Target: Oct 2018 release

#### **New features**

- DBA and administration
- SQL and developer
- Backup and replication
- Performance

# **WAL segment size configurable**

- Change from 16MB without recompile  $\bullet$
- Useful in some high-WAL environments
- Or very constrained ones  $\bullet$

 $\bullet$ \$ initdb -D /pgdata --wal-segsize=32

#### **pg\_ stat \_ statements**

- queryid is now 64-bit
- Much less risk of collission
- $\bullet$  (25% risk after 3bn instead of 50k)
- Possible breaking change!

### **Expression index stats**

- SET STATISTICS can be done for expression index
- Defined on columns by ordinal

CREATE INDEX coord\_idx ON measured  $(x, y, (z + t));$ ALTER INDEX coord\_idx ALTER COLUMN 3 SET STATISTICS 1000;

#### **INCLUDE indexes**

- Add extra columns to index
- Not in key
- Only used for index only scans

CREATE UNIQUE INDEX myidx ON mytable USING btree (id) INCLUDE (secondfield);

### **Automatic prewarm**

- pg\_prewarm
	- **Already exists**
- **.** Automatically dump list
	- Regular intervals
	- Default: 5 minutes
- Automatically load on start

#### **More default roles**

- pg\_read\_server\_files
- pg\_write\_server\_files
- pg\_execute\_server\_program

# **ALTER TABLE ADD COLUMN**

- With NOT NULL DEFAULT values
- Now fast!
- Avoids rewrite
- New rows gets materialized value
- Must be non-volatile

#### **New features**

- DBA and administration
- SQL and developer
- Backup and replication
- Performance

# **websearch \_ to \_ tsquery**

- Like phraseto\_tsquery()
- But less picky
- More like typical search engines
- Quotes, AND/OR, and negation

#### **Domain enhancements**

- ARRAYs over domains
- Domains over composite types

### **Window frame clauses**

- Now full SQL:2011 support
- **RANGE BETWEEN** 
	- **Previously, just ROWS**
	- **Now handles values**
- **Exclusion clauses** 
	- **Exclude current row**
	- **Exclude ties**

#### **Window frame clauses**

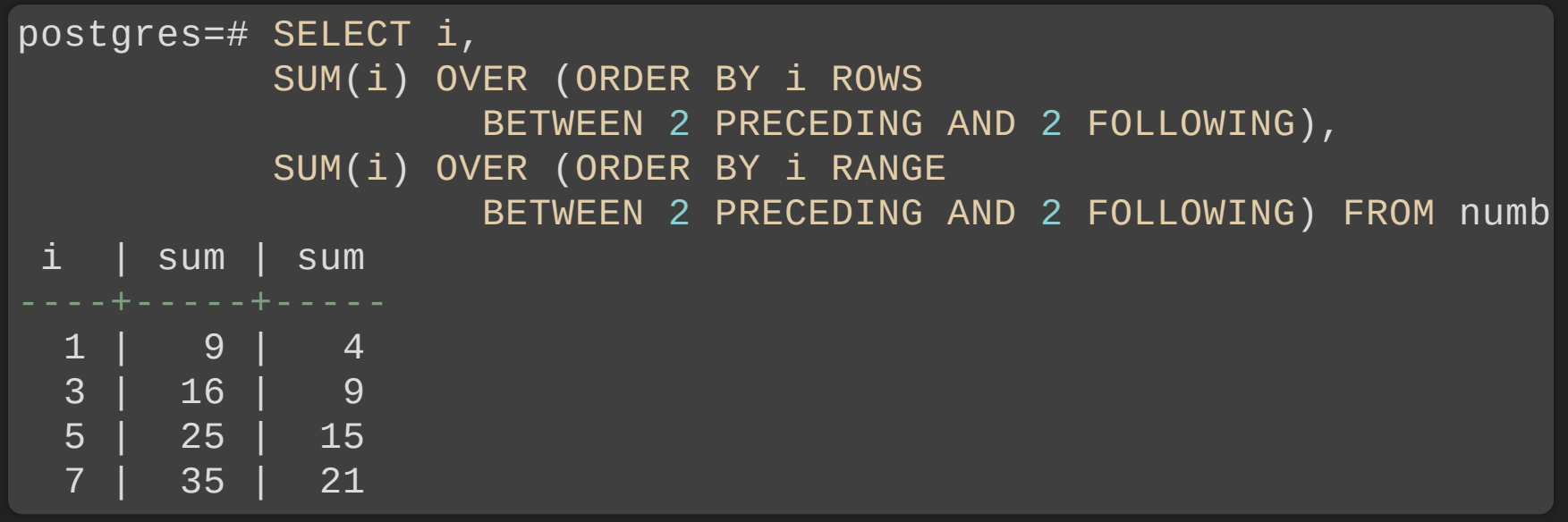

#### **Window frame clauses**

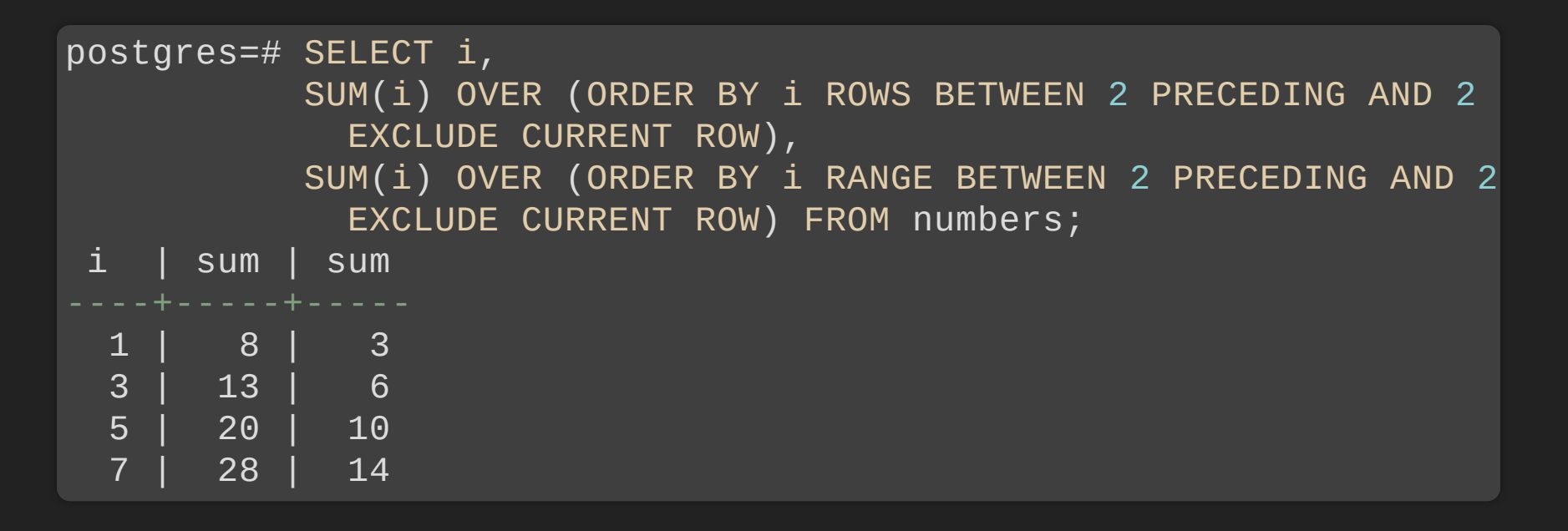

### **Stored procedures**

- Not just void-returning functions
- SQL standard syntax
	- **Uses CALL**
- Transaction control
	- Not just savepoints

#### **Stored procedures**

```
postgres=# CREATE PROCEDURE myproc() LANGUAGE plpgsql AS $$
BEGIN
  INSERT INTO mytable VALUES (1);
  COMMIT;
 INSERT INTO mytable VALUES (2);
  ROLLBACK;
END;
$$
```
#### **Stored procedures**

postgres=# CALL myproc(); CALL postgres=# SELECT \* FROM mytable; a 1  $(1$  row)

#### **New features**

- DBA and administration
- SQL and developer
- Backup and replication
- Performance

# **Advance replication slots**

- Without consuming
- Keep slots in sync across nodes
- Mainly for cluster management

SELECT \* FROM pg\_replication\_slot\_advance('test\_slot' , '0/1678BC8')

# **Logical replication of TRUNCATE**

- Separately enabled in publication
- Published by default

# **Exclude unlogged tables**

- Unlogged tables excluded from base backups
- Deleted on restore anyway...
- (temp tables also excluded)

### **Validate checksums**

- Base backups validate checksums by default
- Cheap since I/O is already paid

#### **New features**

- DBA and administration
- SQL and developer
- Backup and replication
- Performance

#### **Parallelism**

- 9.6 added parallelism
- 10 made it useful
- 11 makes it even better!

#### **Parallelism**

- General enhancements
- Parallel append plan nodes
- Parallel aware hash joins

### **Parallell CREATE INDEX**

- btree indexes only
- Often CPU bound
	- Much faster now!
- max parallel maintenance workers=2

# **Partitioning**

- Declarative partitioning in 10
- Syntax and basic functionality
- 11 makeas it much more powerful!

# **Default partitions**

• Where to put rows that match no other partition

postgres=# CREATE TABLE p\_def PARTITION OF p DEFAULT; CREATE TABLE

# **Allow UPDATE to move rows**

- Change the value in partition key
- Previously only within partition
- Including in and out of default
- **· Some concurrency issues**

# **Local partitioned indexes**

- Indexes can be created on master table
- Automatically added to partitions
- Both existing and new
- Can still do individual indexes too

# **Cross partition UNIQUE**

- UNIQUE indexes on parent
	- **PRIMARY KEY**
- Must include all partition keys
- (foreign keys only one way)

#### **INSERT ON CONFLICT**

• Now on partitioned tables

# **Better partition pruning**

- Done in executor
- Once at start
	- For parameters
- Once at runtime
	- **For subqueries etc**

# **Hash partitioning**

• Partition by automatic hash value

postgres=# CREATE TABLE p2(i int, t text) postgres-# PARTITION BY HASH (i); CREATE TABLE postgres=# CREATE table p2\_1 PARTITION OF p2 postgres-# FOR VALUES WITH (MODULUS 4, REMAINDER 0); CREATE TABLE

# **Partition wise join**

- Join of tables on partition key
- Identical partition key
- Joining on complete partition key
- Default: off

# **Partition wise aggregates**

- Partition key part of GROUP BY
- Run aggregates per partition
- Summarize at the end

### **Other performance**

# **JIT compilation**

- LLVM based JIT compilation ■ Availability depends on packaging
- Optimized expresison processing
	- Big speedup for some analytical
	- E.g. large computational aggregatese
- Automatically enabled for expensive queries

#### **That's a lot!**

- 
- 
- 
- -
- -

### **There's always more**

- Lots of smaller fixes
- Performance improvements
- etc, etc
- Can't mention them all!

**Please help!**

### **Please help!**

- Download and test!
	- apt packages available
	- rpm/yum packagesavailable

### **Thank you!**

Magnus Hagander magnus@hagander.net @magnushagander https://www.hagander.net/talks/

This material is licensed

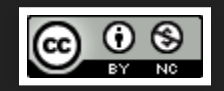

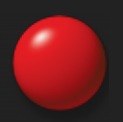